Durc OnLine - Modulo richiesta utenza stazione appaltante/amministrazione procedente

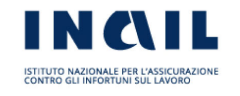

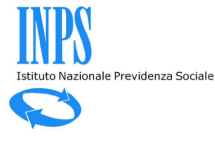

Cassa Edile

## **MODULO PER IL RILASCIO UTENZA CON PROFILO STAZIONE APPALTANTE / AMMINISTRAZIONE PROCEDENTE**<sup>1</sup>

(Dichiarazione sostitutiva ai sensi dell'articolo 47 del d.p.r. 28.12.2000 n. 445)

Alla sede Inail/Inps o Cassa edile di

Indirizzo Pec

Ai fini del rilascio delle credenziali di accesso per la richiesta d'ufficio del Durc OnLine sui sistemi di Inps e Inail con il profilo "Stazione appaltante/amministrazione procedente", il sottoscritto dirigente/responsabile, consapevole delle sanzioni penali richiamate dall'art. 76 del d.p.r. n. 445/2000 in caso di dichiarazioni mendaci e di formazione o uso di atti falsi, dichiara quanto segue<sup>3</sup>:

A. Codice fiscale della stazione appaltante/amministrazione procedente

B. Denominazione o ragione sociale della stazione appaltante/amministrazione procedente (*comprensivo del dipartimento/direzione ove previsto*)

C. Settore/ufficio/sede territoriale

- D. Tipologia della stazione appaltante/amministrazione procedente *(barrare solo una delle tipologie)*
	- Amministrazione dello Stato (struttura centrale o periferica)
	- $\bigcirc$  Ente pubblico territoriale
	- $\bigcap$  Ente pubblico non economico
	- O Organismo di diritto pubblico ai sensi dell'art. 3 d.lgs. 50/2016 e s.m.i.
	- Associazioni, unioni, consorzi, comunque denominati, costituiti dai soggetti di cui ai punti precedenti
	- $\bigcirc$  Impresa pubblica ai sensi dell'art. 3 del d.lgs. 50/2016 e s.m.i.
	- Ente/soggetto aggiudicatore diverso da quelli di cui ai punti precedenti, concessionario di lavori/servizi pubblici, gestore di pubblico servizio
	- (eliminato)
	- Ufficio speciale regionale per la ricostruzione istituito dall'art. 3 d.l. 189/2016, convertito con modificazioni dalla l. 229/2016
- E. Telefono della stazione appaltante/amministrazione procedente *(settore/ufficio/sede)*

2

<sup>1</sup>Il presente modulo di richiesta può essere presentato da tutte le tipologie di stazione appaltante/ente/soggetto aggiudicatore di cui al d.lgs. 163/2006, da tutte le persone giuridiche aventi natura pubblica o privata qualificate come gestori di pubblico servizio, nonché da tutte le amministrazioni pubbliche ed i soggetti tenuti all'applicazione del d.p.r. 445/2000 e dagli enti pubblici o privati cui la legge riconosce espressamente la facoltà di richiedere il Durc d'ufficio. Per le strutture complesse, si ricorda che ogni singola sede/settore/ufficio, pur se appartenente ad una medesima persona giuridica (stesso codice fiscale) è considerato stazione appaltante/amministrazione autonoma ai fini della richiesta di Durc.

<sup>&</sup>lt;sup>2</sup>Il modulo compilato e debitamente sottoscritto, unito agli allegati richiesti, deve essere inoltrato ad una qualunque sede territoriale dell'Inail, dell'Inps o della Cassa edile esclusivamente tramite posta elettronica certificata. Gli indirizzi Pec delle strutture territoriali sono disponibili sui siti istituzionali dei tre soggetti certificatori (www.inail.it, www.inps.it e www.cnce.it).

<sup>&</sup>lt;sup>3</sup>Tutti i campi sono a compilazione obbligatoria e devono essere compilati in modo leggibile.

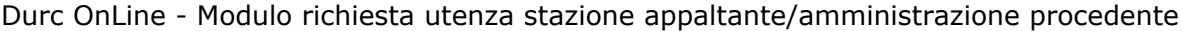

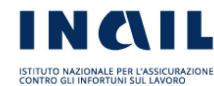

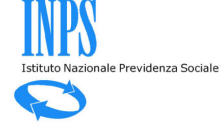

Cassa Edile

F. Email della stazione appaltante o dell'amministrazione procedente

G. Pec della stazione appaltante o dell'amministrazione procedente

H. Indirizzo della sede legale o della sede territoriale/periferica della stazione appaltante/amministrazione procedente

I. Cognome e nome del dirigente o del direttore o del responsabile del settore/ufficio/sede che richiede l'utenza

J. Dati anagrafici del dirigente o del direttore o del responsabile del settore/ufficio/sede che richiede l'utenza

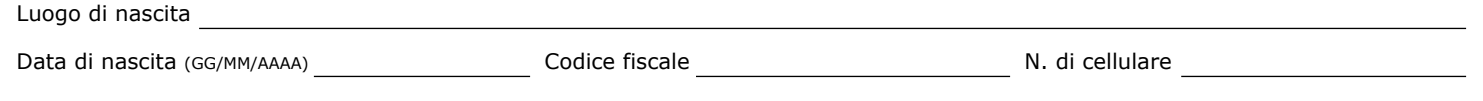

Email assegnata dall'Amministrazione/Ente di appartenenza

Il sottoscritto dirigente/responsabile dichiara sotto la propria responsabilità la correttezza e la veridicità dei dati trasmessi con il presente modulo dichiarazioni.

Il sottoscritto dichiara, altresì, di essere consapevole delle conseguenze, anche penali, circa l'uso improprio dell'utenza che gli verrà rilasciata nonché delle responsabilità connesse al rilascio ed alla gestione delle credenziali di accesso che eventualmente rilascerà ai propri collaboratori (cd. Utenze delegate).

A tal fine, chiede che l'utenza e la password di primo accesso, unitamente alle istruzioni per il completamento della registrazione e le funzioni connesse all'utenza (*Manuale utente ad uso della stazione appaltante per la gestione dell'anagrafica della stazione appaltante e dei subdelegati*) vengano trasmesse riservatamente al sottoscritto all'indirizzo di posta elettronica personale e al numero di cellulare sopra indicati<sup>4</sup>.

Consapevole che la mancanza di uno o più documenti necessari ai fini istruttori rende improcedibile a richiesta dell'utenza, allega un proprio documento di riconoscimento in corso di validità, il provvedimento di nomina/incarico a dirigente /responsabile del settore/ufficio/sede della suindicata stazione appaltante/amministrazione procedente, nonché copia della documentazione comprovante l'appartenenza ad una delle tipologie di stazione appaltante/amministrazione procedente descritte nella sezione "D" del presente modulo<sup>5</sup>.

Data (GG/MM/AAAA)

Firma

Tutela dei dati - il richiedente dichiara di essere stato informato sulle modalità e finalità del trattamento dei dati ai sensi del d.lgs. 196/2003 e s.m.i. e del regolamento UE 2016/679. Ulteriori info: [www.inail.it > privacy](https://www.inail.it/cs/internet/istituto/amministrazione-trasparente/altri-contenuti-dati-ulteriori/privacy.html)

<sup>&</sup>lt;sup>4</sup>Per ragioni di riservatezza, il dirigente/responsabile del settore/ufficio/sede che richiede l'utenza deve indicare obbligatoriamente l'indirizzo personale di posta elettronica assegnatogli dall'amministrazione/ente di appartenenza (es. nome.cognome@amministrazione.it) e il numero di cellulare dove riceverà l'utenza e la password di primo accesso all'applicativo.

⁵La documentazione comprovante l'appartenenza ad una determinata tipologia di stazione appaltante/amministrazione procedente è necessaria solo per i casi descritti ai numeri da 3 a 7 della sezione "D. Tipologia stazione appaltante/amministrazione procedente" del presente modulo.